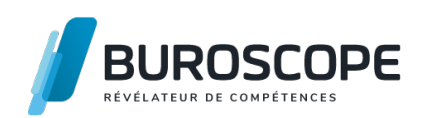

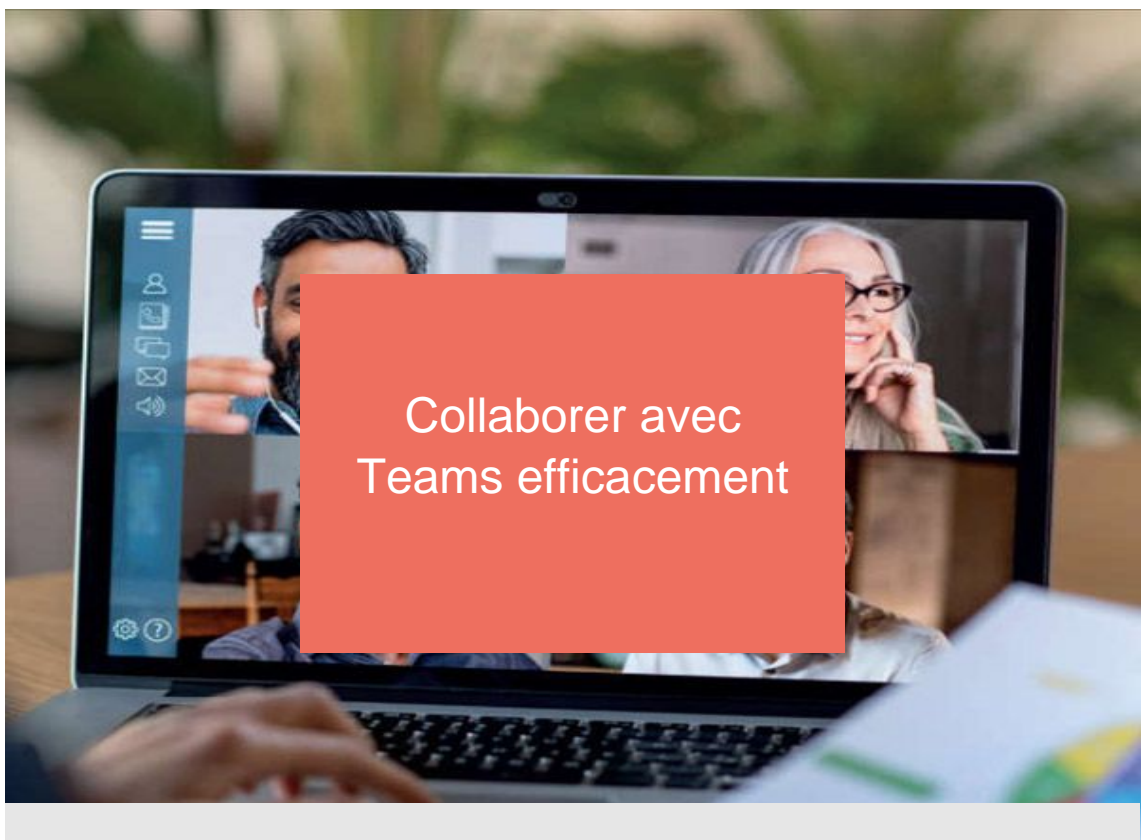

**DUREE 1 j - 7 h**

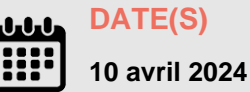

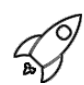

# **OBJECTIFS PÉDAGOGIQUES / COMPETENCES VISÉES**

- + Se connecter à Microsoft Teams
- + Interagir avec ses collègues au sein de canaux dédiés
- + Organiser des réunions
- + Partager et éditer des fichiers dans Teams
- + Rechercher des conversations, des messages ou des personnes
- + Paramétrer Teams
- + Créer une équipe publique ou privée
- + Gérer les membres

Ce document n'est pas contractuel et peut subir des modifications - 22/11/23

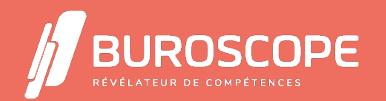

# Collaborer avec Teams efficacement

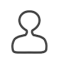

# **PRÉREQUIS**

- + Avoir utilisé un PC à des fins professionnelles ou personnelles
- + Utiliser couramment Internet et un navigateur Web

#### **PROGRAMME**

- 1- Présentation de Microsoft Teams
- > Son rôle, l'organisation de Teams, l'interface
- 2- Les équipes et les canaux
- > Créer une équipe publique ou privée
- > Ajouter un canal standard ou privé
- > Connaitre les détails de l'équipe
- > Afficher le tableau de bord des équipes
- > Modifier les paramètres d'une équipe (membres, canaux, autorisations)
- > Quitter une équipe
- > Supprimer une équipe ou un canal
- 3- Les conversations et publications
- > Envoyer un message dans une équipe ou dans une conversation
- > Marquer un message comme important ou urgent
- > Mentionner un membre dans une équipe
- > Enrichir les messages (emojis, autocollant?)
- > Envoyer un fichier
- > Modifier, supprimer des messages
- > Les actions sur les messages reçus

#### 4- Les documents

- > Afficher la liste des fichiers d'un canal
- > Gérer les documents (nouveau, charger, supprimer et télécharger)
- > Ouvrir et modifier un document avec les applications online
- > La coédition et les conversations dans un document
- 5- Les réunions
- > Réunion instantanée audio ou vidéo privée
- > Réunion instantanée vidéo ou audio dans une équipe
- > Options de la réunion
- > Partager son écran pendant la réunion

## **MODALITÉS PÉDAGOGIQUES**

- + Animation en face à face présentiel ou classe virtuelle
- + Cette formation peut être réalisée au sein d'un groupe ou individuellement

#### **MÉTHODES PÉDAGOGIQUES**

> Utilisation des méthodes de pédagogie active, démonstrative et expositive grâce à une alternance d'apports théoriques, de démonstrations des fonctionnalités du logiciel et de mise en application

- > Chaque apprenant·e utilisera la plateforme régulièrement tout au long de la formation
- > Écoute active des besoins individuels tout en respectant les objectifs pédagogiques fixés

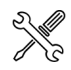

Ce document n'est pas contractuel et peut subir des modifications - 22/11/23

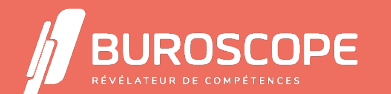

#### **MOYENS PRÉVUS**

Animation par un·e formateur·rice expérimenté·e ayant des compétences adaptées aux objectifs pédagogiques visés.

BUROSCOPE fournit un compte 365 Education pour la durée de la formation.

> En présentiel : Mise à disposition d'un ordinateur individuel et d'une connexion internet > En distanciel : les participant·e·s devront être muni·e·s d'un ordinateur relié à Internet avec caméra et micro fonctionnels

En complément de la prise de notes, remise d'un aide-mémoire PDF qui présente les fonctionnalités de la plateforme Microsoft 365 abordées lors de la formation.

#### **MATÉRIEL À APPORTER PAR L'APPRENANT**

Matériel pour la prise de notes.

# **MODALITÉS D'ÉVALUATION**

Questionnaire de 10 min en fin de formation.

**SUITE DE PARCOURS**

Approfondir son usage de Microsoft 365 : OneNote & Forms Collaborer avec les outils de Google

### **ACCESSIBILITÉ AUX PERSONNES EN SITUATION DE HANDICAP**

[Nos bâtiments sont accessibles aux personnes handicapées](https://buroscope.bzh/fpdf/fiche_produit_mod.php?id_dossier=3&id_document=35#fiche_doc).Si un aménagement du poste de [travail, des modalités de formation o](https://buroscope.bzh/fpdf/fiche_produit_mod.php?id_dossier=3&id_document=53#fiche_doc)u du programme est nécessaire, contactez-nous afin d'évoquer avec nos conseillers formation les adaptations possibles, en lien avec les structures concernées.

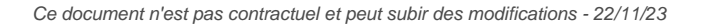

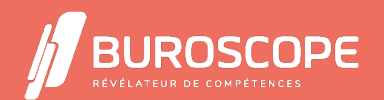

2A Allée Jacques Frimot - ZAC Atalante Champeaux - 35000 Rennes - 02 99 22 84 84 - www.buroscope.bzh SAS au capital de 83 200 euros. RCS Rennes B 331 267 765 - SIRET : 331 267 765 000 54 - NAF : 8559A.